## **Free Download**

[Mac Ios 7 Download](https://tlniurl.com/1u3xvf)

 $\mathbf{v}$ 

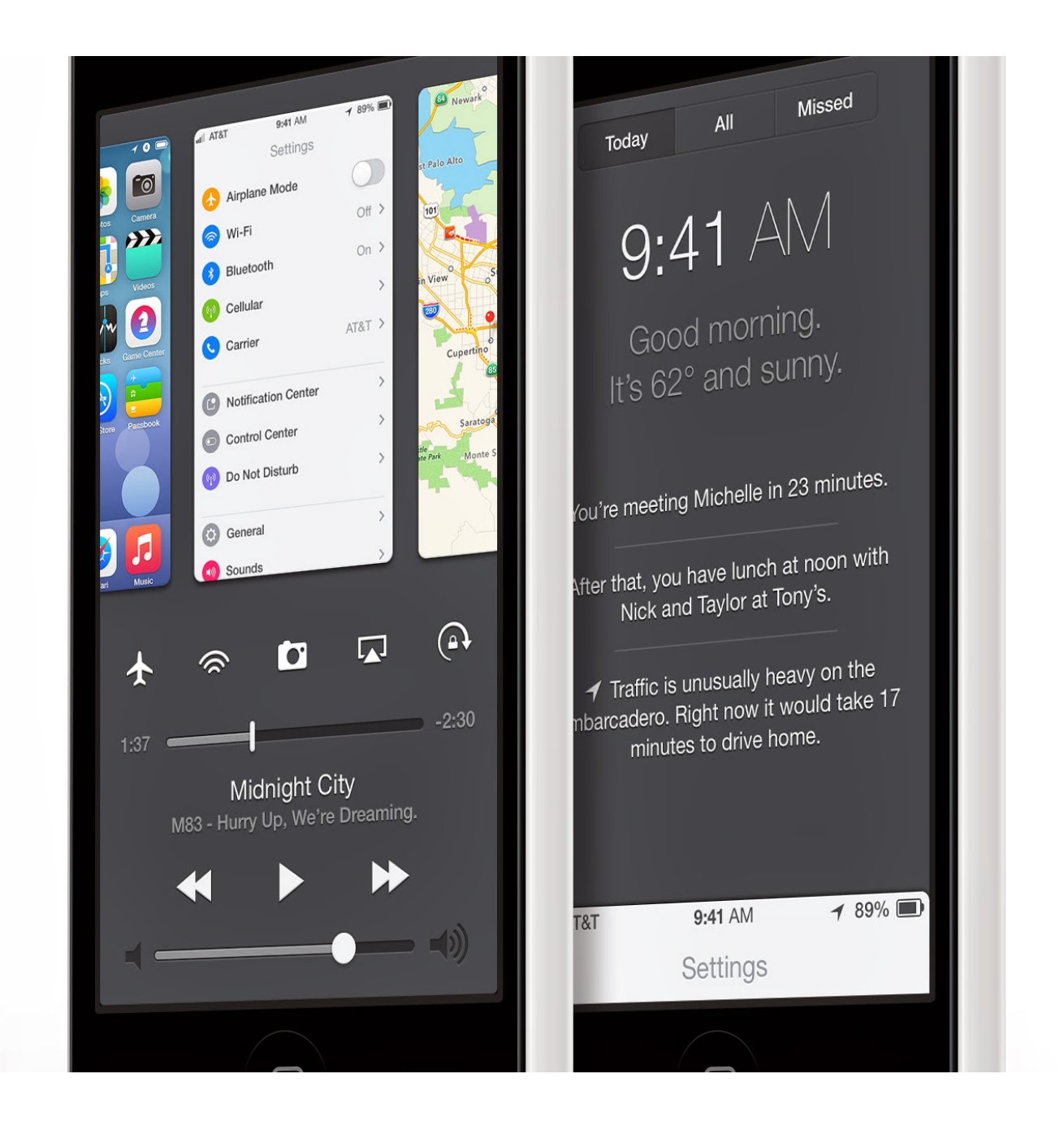

[Mac Ios 7 Download](https://tlniurl.com/1u3xvf)

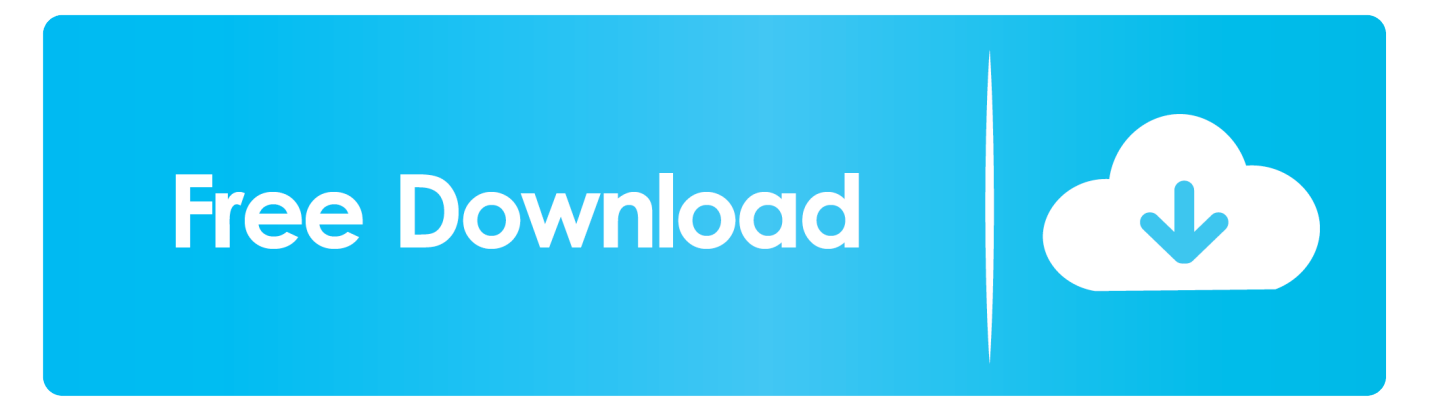

16 or tvOS 14 As of the posting of this tip, the Mac OS 9 downloads on Apple's support site are not fully available.

This tip of a method of obtaining the downloads was suggested by sdfox7 Special thanks to them for decoding.. Here are the downloads Download evasi0n 7 1 0 1 for Mac; Download evasi0n 7 1 0.. While everyone was thinking that there was no important progress regarding the latest jailbreak, but the team was secretely working hard to bring the new tool before Christmas.

## [Best Wireless Printers For Mac, 2017](https://frosty-wiles-efc11d.netlify.app/Best-Wireless-Printers-For-Mac-2017)

Download latest beta profiles for iOS, iPadOS, macOS, watchOS and tvOS Configure your Mac to receive beta software updates.. HomePodOS 14 Download HomePodOS 14Beta So if you're interested in iOS 14, watchOS 7, macOS 10.. 1 for Windows You may also like to read the following posts:Supported Devices:iOS 7 jailbreak, Evasi0n, is compatible for iOS 7.. There is only one USB cable, a PC and this software is required How to Jailbreak iOS 7 with evasi0n?Step 1: First of all back up your device using iTunes, so that you don't lose any data during jailbreak process, though such chances are very rare. [Total War:](https://quizzical-meitner-2f6000.netlify.app/Total-War-MEDIEVAL-II--Definitive-Edition-Download-For-Mac) [MEDIEVAL II - Definitive Edition Download For Mac](https://quizzical-meitner-2f6000.netlify.app/Total-War-MEDIEVAL-II--Definitive-Edition-Download-For-Mac)

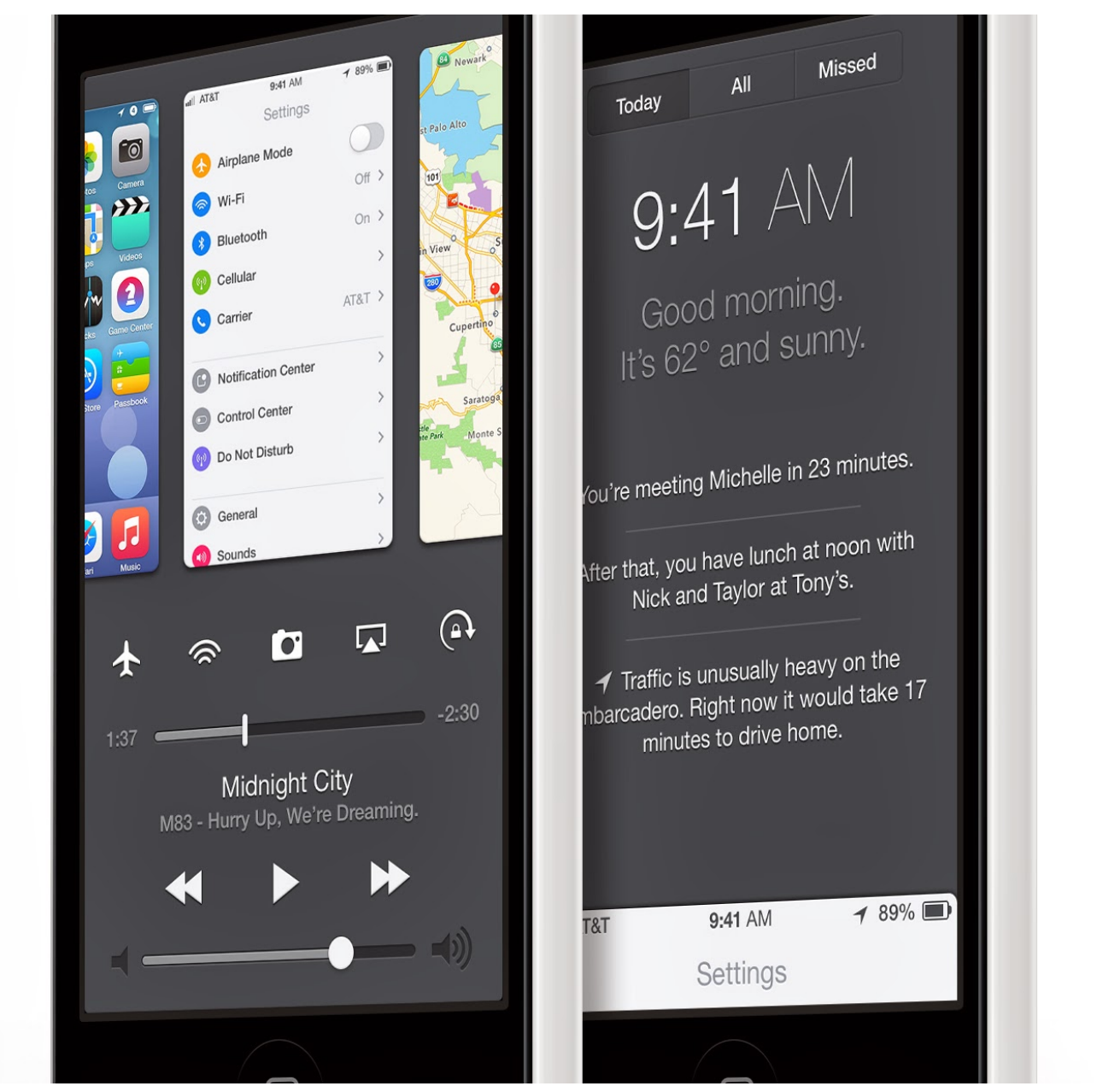

[Install Os X El Capitan Dmg](https://sappnalassspel.amebaownd.com/posts/15287993)

## [recovery toolbox for word crack 17](http://treatupculpa.tistory.com/4)

 Global Nav Open Menu Global Nav Close Menu; Apple; Shopping Bag + Surprisingly, evad3rs team has just released its evasi0n iOS 7 jailbreak for all devices.. How to discover old downloads Locate the support apple com website for the download.. Why not just enjoy a brief break from the computer to stretch your legs?If the process gets stuck somewhere, it's safe to restart the program, reboot the device (if necessary by holding down Power and Home until it shuts down), and rerun the process. [Samsung Ml-191X 252X Series Driver For Mac](https://site-4022708-3926-6540.mystrikingly.com/blog/samsung-ml-191x-252x-series-driver-for-mac)

[Rexx tool to check coding standards automotive](https://fumowebke.weebly.com/blog/rexx-tool-to-check-coding-standards-automotive)

0 iOS 7 0 1, iOS 7 0 2, iOS 7 0 3 and iOS 7 0 4 The following devices can be jailbroken with it:iPhone 5siPhone 5ciPhone

5iPhone 4SiPhone 4iPad 2iPad 3iPad 4iPad AiriPad miniiPad mini 2iPod touch 5The jailbreak process and method is very simple, as it was in the previous versions.. When your device restarts, your device is jailbroken Important Notes:Mac System 7 DownloadBackup your device using iTunes (or iCloud) before using evasi0n.. If something breaks, you'll always be able to recover your data Please disable the lock passcode of your iOS device before using evasi0n.. Step 2: Now connect your device with PC Step 3: Launch evasion 7 Step 4: Click on Jailbreak and follow the instructions.. 0 1 is now available for download It removed Chinese TaiG store and also adds support for upcoming Mobile Substrate version.. This for mac is one of the best and successors of 2011 and it is followed by the for mac of 2007.. It can cause issues Avoid all iOS and iTunes related tasks until evasi0n is complete.. Mac OS X Lion 10 7 is the eighth major release of Mac OS X is a completely different version from the for windows because it is a version that is totally based on the productivity suite for mac os x. ae05505a44 [Apollo Twin Driver](https://tametetels.localinfo.jp/posts/15287994)

ae05505a44

[Visual Basic 6 Installer](https://buyfurnacol.over-blog.com/2021/03/Visual-Basic-6-Installer.html)